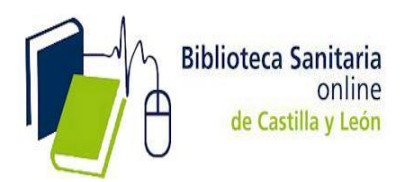

# **INSTRUCCIONES para el acceso a todas las funcionalidades de ClinicalKey.**

Lo primero es crear una cuenta personal a través de la opción **REGISTRARSE. – y en segundo lugar ACTIVAR EL ACCESO REMOTO**.

### **1.- CÓMO REGISTRARSE.**

1.- Proceso que **sólo se realiza una vez**. En la página de inicio hacer clic en Registrarse en la esquina superior derecha de la plataforma.

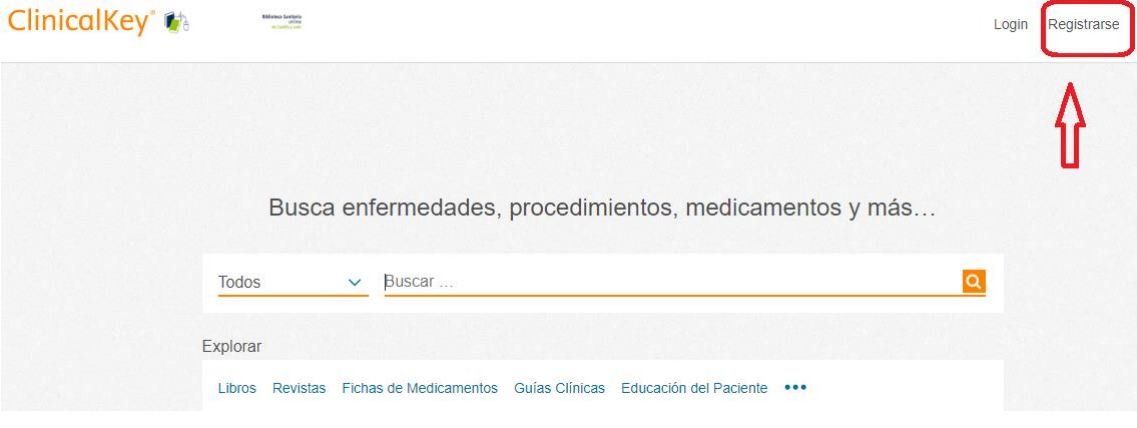

2.- Utilice la dirección de correo institucional ( …@saludcastillayleon.es;…@jcyl.es) y rellene la información requerida para el registro.

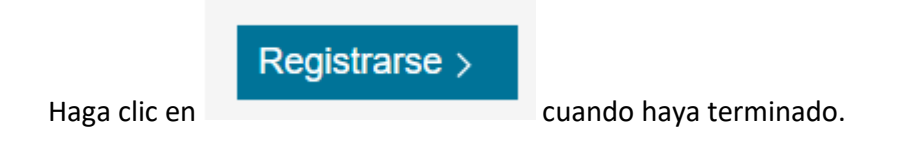

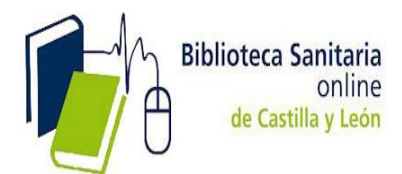

# Registro

El registro es rápido y gratuito, y le permitirá personalizar los productos de Elsevier a los que tenga acceso.

\* = Requerido. Política de privacidad.

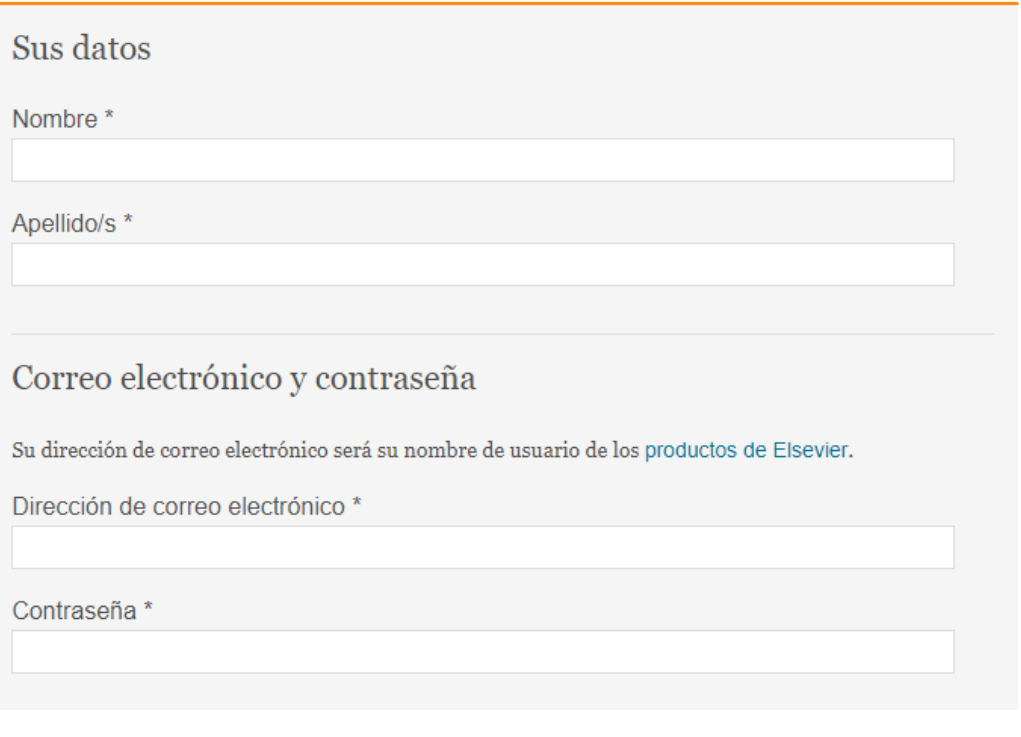

#### > Datos adicionales

- □ Deseo recibir información de Elsevier B.V. y sus afiliados sobre sus productos y servicios.
- □ He leído y comprendido el Acuerdo de Usuario Registrado y confirmo que acepto todos sus términos. \*

Registrarse >

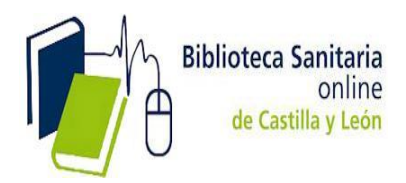

3.- Clinicalkey despliega un mensaje de activación y le envía un email de confirmación.

4.- Ahora tiene un perfil de usuario/ cuenta personal en ClinicalKey.

5.- Vaya de nuevo a la página de inicio de ClinicalKey para el segundo paso: activación del acceso remoto

## **2**.- **ACTIVACIÓN DEL ACCESO REMOTO**

1.- Para activar el acceso remoto, haga clic en **login** en la parte superior derecha.

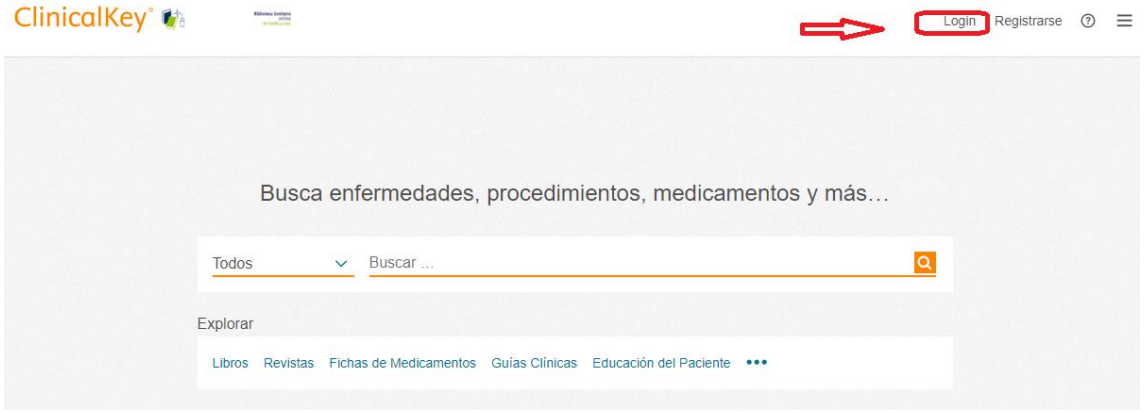

### 2.- Vaya a **Acceso remoto** y haga clic en **Activar ahora.**

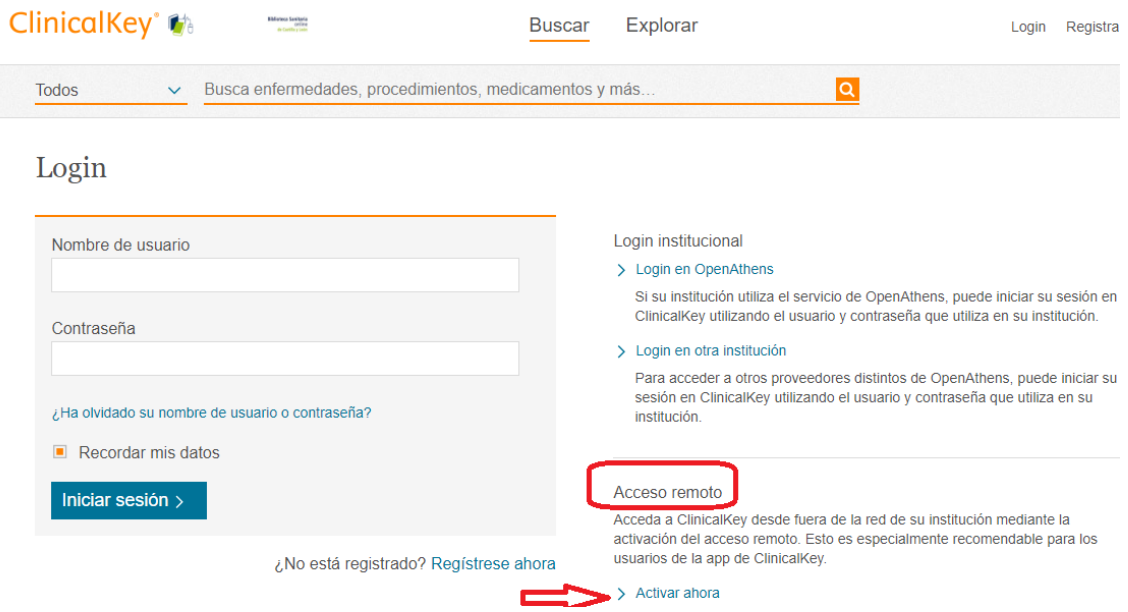

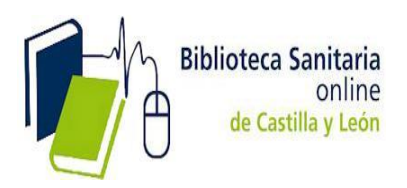

3.- Ingrese la dirección de correo electrónico institucional asociada a su perfil de usuario y que utilizó para REGISTRARSE y haga clic en **CONTINUAR**.

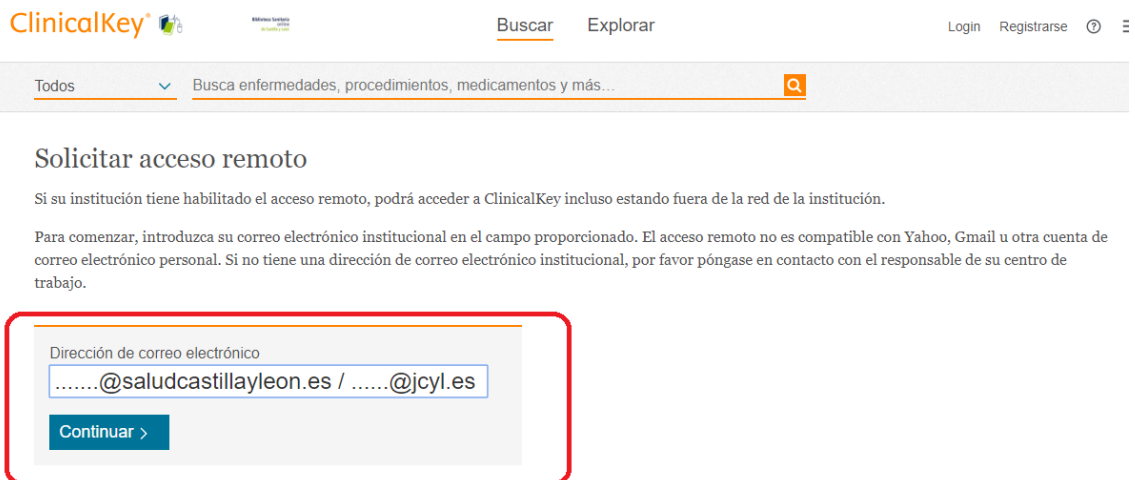

**NOTA** *El acceso remoto no es compatible con Yahoo, Gmail u otra cuenta de correo electrónico personal. Si no tiene una dirección de correo electrónico institucional, por favor póngase en contacto con el responsable de su centro de trabajo.*

4.-Clinicalkey desplegará un mensaje de activación y le enviará un mail de confirmación.

5.- Haga click en el link de confirmación para activar el acceso remoto.

6.- Su acceso remoto ya está activado. Puede acceder a ClinicalKey desde cualquier lugar y cualquier dispositivo las 24 horas del día, 7 días a la semana.